# **Zentralmaße**

Oft möchte man einen einzigen Wert haben, um eine Datenmenge zu beschreiben. So sagt etwa der Notendurchschnitt einer Schularbeit einiges über die Gesamtleistung der Klasse aus

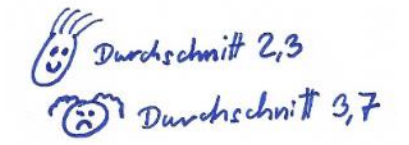

**arithmetisches Mittel** (Mittelwert, Durchschnitt) = Summe aller Werte geteilt durch die Anzahl

**Modus** = der häufigste Wert

**Median** = der mittlere Wert (wenn die Liste der Größe nach geordnet ist) Bei einer geraden Anzahl von Daten nimmt man den Durchschnitt der beiden mittleren Werte.

1. In einer Schule wurden 10 Kinder gefragt, wie viel Taschengeld sie im Monat bekommen:

10 15 15 15 15 20 20 25 30 30  $\bar{x}$  = Mittelwert (mit Ansatz) = Modus = Median =

2. Gegeben ist eine geordnete Datenmenge. Gib Mittelwert, Modus und Median an!

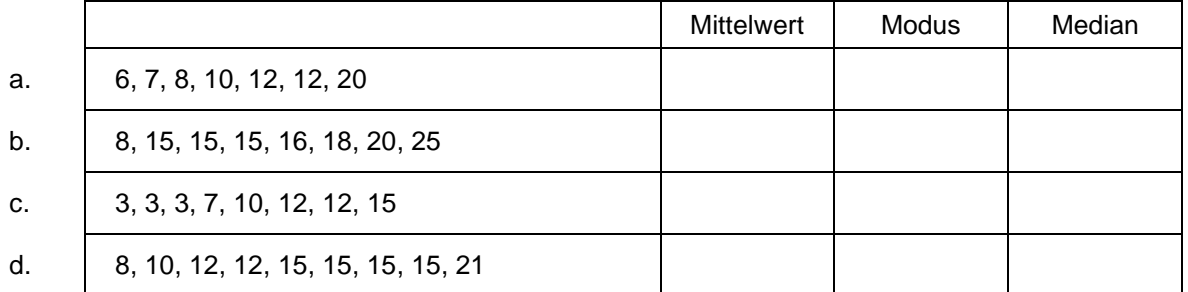

3. Im Jahr 2019 betrug der Median der Nettomonatsgehälter unselbständig Beschäftigter in Österreich 2105 €. (Quelle: Statistik Austria) Interpretiere, was das bedeutet!

Um den Notendurchschnitt bei Schularbeitsstatistiken zu berechnen, verwendet man meist ein vereinfachtes Verfahren, das **gewichtete arithmetische Mittel**.

arithmetisches Mittel:

 $(1 + 1 + 1 + 1 + 2 + 2 + 3 + 3 + 3 + 3 + 3 + 3 + 4 + 4 + 5 + 5)$ : 17 = 2,8

gewichtetes arithmetisches Mittel:

 $(4.1 + 2.2 + 6.3 + 3.4 + 2.5)$ : 17 = 2,8

- 4. Ein Autohaus verkauft 3 verschiedene Modelle. Von Drive Solo um 14 000 € wurden in einem Monat 12 Stück verkauft, von Drive Family um 19 400 € waren es 8 Stück. Von Drive Sport um 27 200 € wurden 4 Stück verkauft. Wie hoch war der durchschnittliche Verkaufspreis eines Autos?
- 5. In einem Betrieb sind 25 Arbeiter/innen und 15 Angestellte beschäftigt. Das Bruttojahreseinkommen der Arbeiter/innen beträgt 19 200 €, jenes der Angestellten 32 000 €.
- a. Wie viel gibt die Firma insgesamt für Löhne aus?
- b. Wie hoch ist der durchschnittliche Jahresbruttolohn einer in dieser Firma beschäftigten Person?

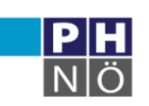

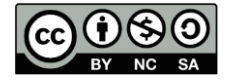

## **Streumaße**

Streumaße sind Kennzahlen dafür, wie weit die einzelnen Daten auseinander liegen.

1. Die Zentralanstalt für Meteorologie und Geodynamik (ZAMG) sammelt in Österreich Wetterwerte und erstellt Wetterprognosen.

> Für 10.2.2021 um 15.00 werden die nebenstehenden Werte angegeben (Quelle: zamg.ac.at).

**Minimum** (kleinster Wert) =

**Maximum** (größter Wert) =

**Spannweite** = Maximum – Minimum =

2. Markiere in den Datenreihen Minimum und Maximum und berechne die Spannweite!

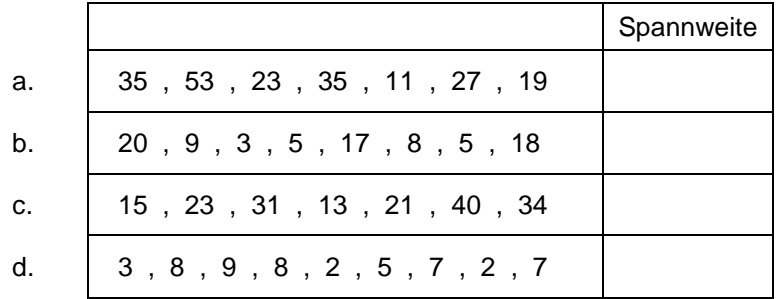

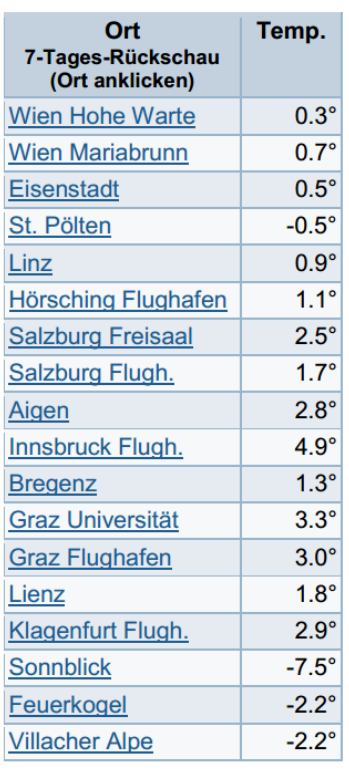

Die **Standardabweichung** berücksichtigt nicht nur den kleinsten und den größten Wert, sondern sie ist ein Maß dafür, wie weit alle Werte vom arithmetischen Mittel entfernt liegen.

Zwei Schüler/innen/gruppen haben bei einer Schularbeit denselben Notenschnitt von 3,0 erreicht.

4C: 1, 2, 2, 2, 3, 3, 3, 3, 3, 4, 4, 4, 4, 5  $s \approx 1,03$ 

Bei dieser Klasse liegen die Werte sehr nah beim Mittelwert (kleine Standardabweichung).

4E: 1, 1, 1, 1, 2, 2, 2, 3, 4, 4, 4, 5, 5, 5, 5

Bei dieser Klasse liegen die Werte eher weit vom Mittelwert entfernt (große Standardabweichung).

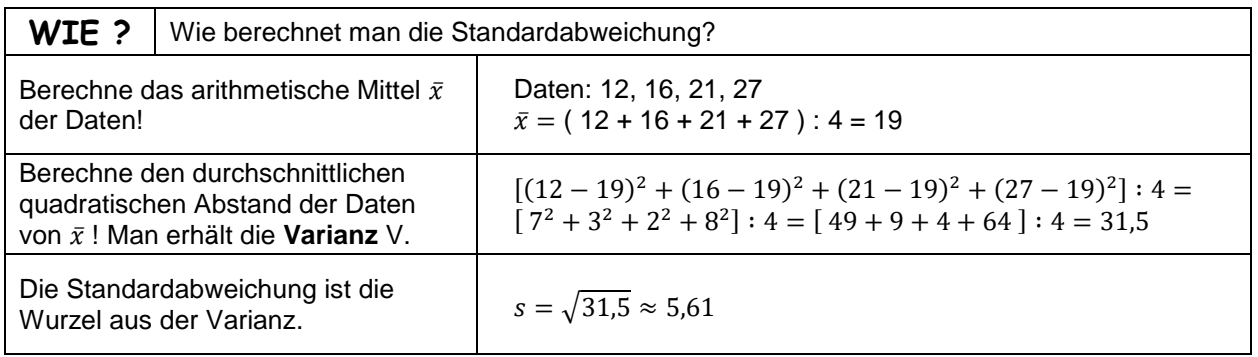

### 3. Berechne für die folgenden Datenreihen die Standardabweichung! Dokumentiere deine Rechnung!

- a. 3 , 4 , 6 , 11
- b. 250 , 400 , 450 , 600 , 900
- c. 5200 , 6300 , 6800 , 8900

Gerhard Egger

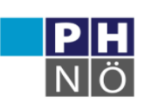

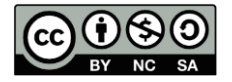

## **Histogramme**

Oft hat man so viele unterschiedliche Daten, dass man nicht jeden einzelnen Wert in einem Diagramm darstellen kann. Zur Übersichtlichkeit ordnet an die Daten in gleich breite **Klassen** ein.

Grafisch kann man diese Daten durch ein **Histogramm** darstellen: ein Säulendiagramm mit gleich breiten aneinander angrenzenden Säulen.

1. In einer Jugendgruppe werden die Körpergrößen der Buben und Mädchen ermittelt (in cm):

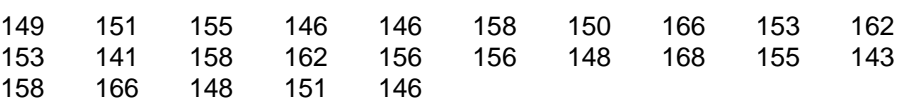

a. Ergänze die Tabelle!

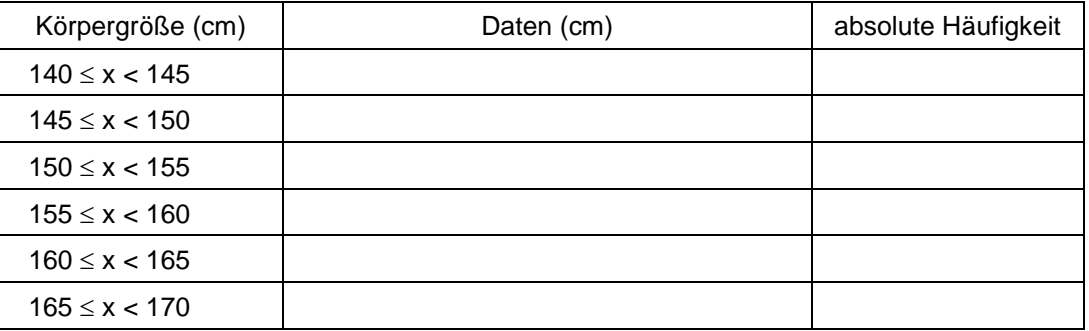

b. Zeichne das zur Klasseneinteilung passende Histogramm!

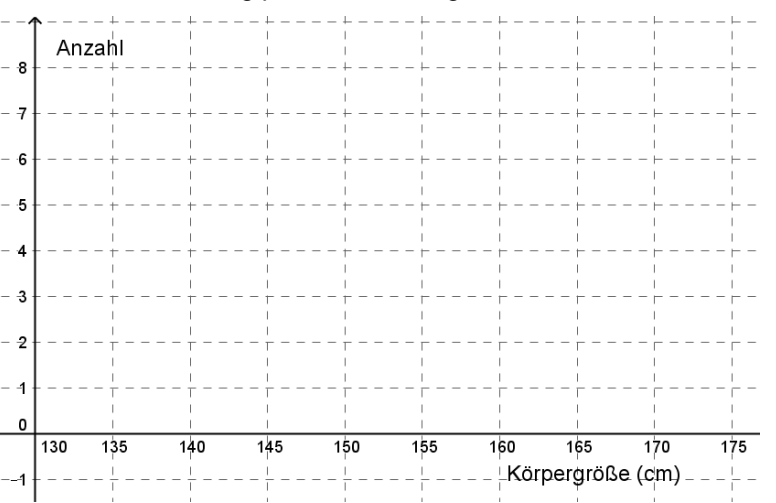

c. Das arithmetische Mittel wird bei großen Datenmengen am besten näherungsweise ermittelt. Innerhalb jeder Klasse multipliziert man die Anzahl der Daten mit dem Klassenmittel.

 $(\_\_\_\$  + 142.5 + \\_\\_\\_\ + 147.5 + \\_\\_\\_\ + 152.5 + \\_\\_\\_\ + 157.5 + \\_\\_\\_\ + 162.5 + \\_\\_\\_\ + 167.5) : 25 =

2. Ermittle mit Hilfe des gegebenen Histogramms einen Näherungswert für das arithmetische Mittel!

3. Bei einer Radarmessung wurden die folgenden

(Werte in km/h. Die Daten sind schon geordnet.)

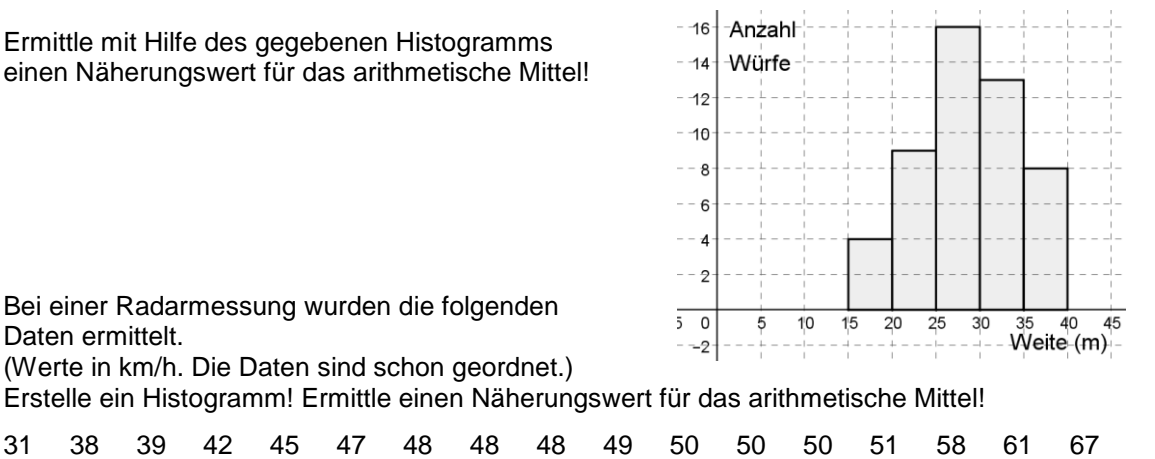

Gerhard Egger

Daten ermittelt.

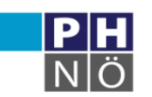

**GeoGebra** Institut

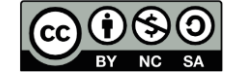

# **Quartile und Boxplot**

Der Median teilt eine geordnete Datenliste in zwei gleich große Hälften.

Der Median der unteren Hälfte ist das 1. Quartil q<sub>1</sub>, der Median der oberen Hälfte ist das 3. Quartil q<sub>3</sub>. Das 2. Quartil q<sub>2</sub> entspricht dem Median.

Die Quartile teilen die Datenliste in vier gleich große Teile, in jedem Bereich liegen also ca. 25 % der Daten. (Es können auch mehrere Daten genau an der Grenze liegen.)

Den Abstand zwischen q1 und q3 nennt man **Quartilsabstand** (Halbweite).

Bsp.: Bei 19 Daten ist der 10. Wert der Median =  $q_2$ .

Von den Werten unter dem Median sucht man nochmals die Mitte, ebenso über dem Median.

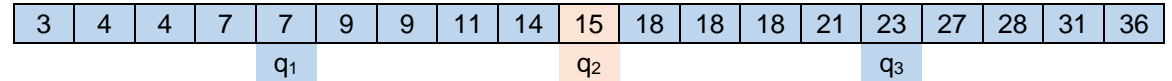

Die Quartile kann man in einem **Boxplot** (**Kastenschaubild**) darstellen.

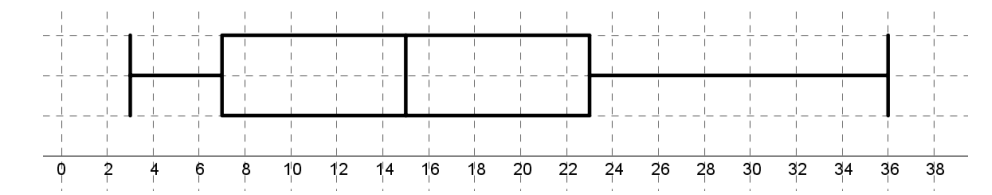

#### **Boxplot:**

- Zeichne über einem beschrifteten Zahlenstrahl!
- Minimum und Maximum bilden Anfang und Ende des Boxplots.
- Zwischen  $q_1$  und  $q_3$  wird der "Kasten" gezeichnet.
- Der Median q<sup>2</sup> wird im Kasten gekennzeichnet.

Bsp.: Bei 20 Daten ist der Median das arithmetische Mittel des 10. und des 11. Wertes. Ebenso berechnet man  $q_1$  und  $q_3$ .

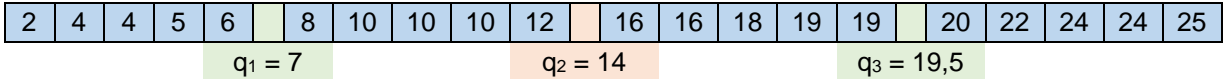

1. Zeichne einen Boxplot für die oben stehende Datenliste!

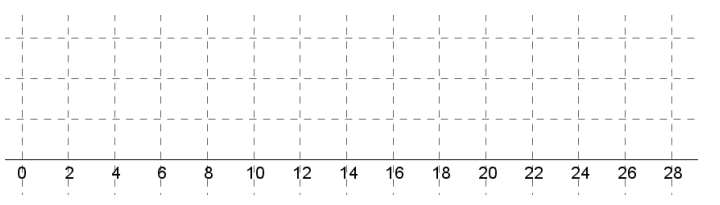

2. Gib die Quartile der gegebenen Datenreihen an!

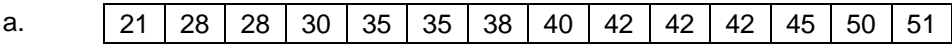

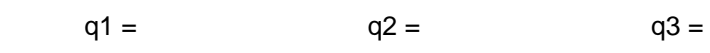

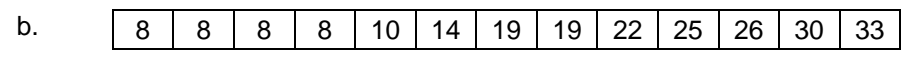

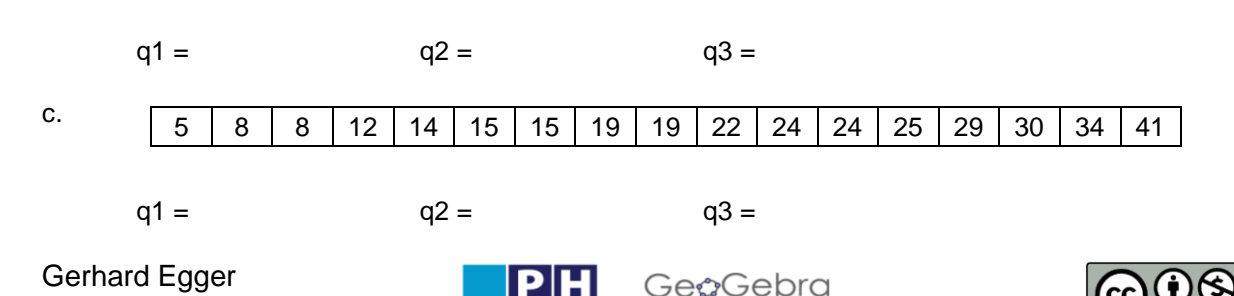

Institut

3. Lies aus dem gegebenen Boxplot die 3 Quartile ab! Berechne Spannweite und Quartilsabstand!

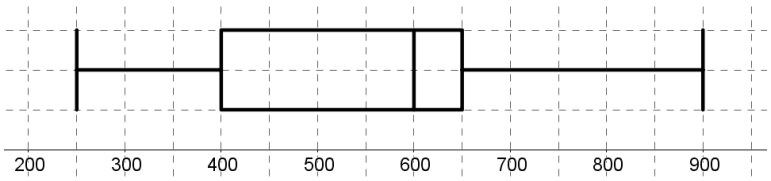

## 4. Zeichne einen Boxplot zu den gegebenen Daten!

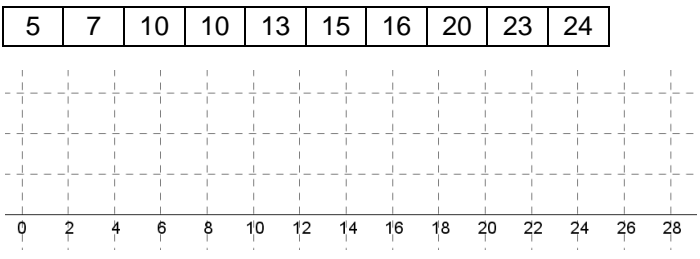

5. In einer Schule wurden alle Kinder nach der Länge ihres Schulweges gefragt. Die Ergebnisse (in km) wurden in einem Boxplot dargestellt.

Kreuze an, ob die Aussagen stimmen oder nicht!

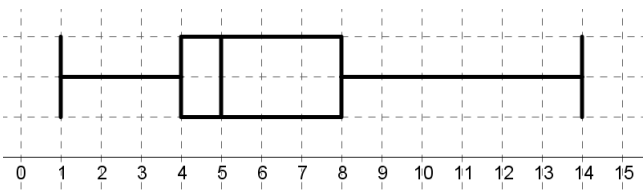

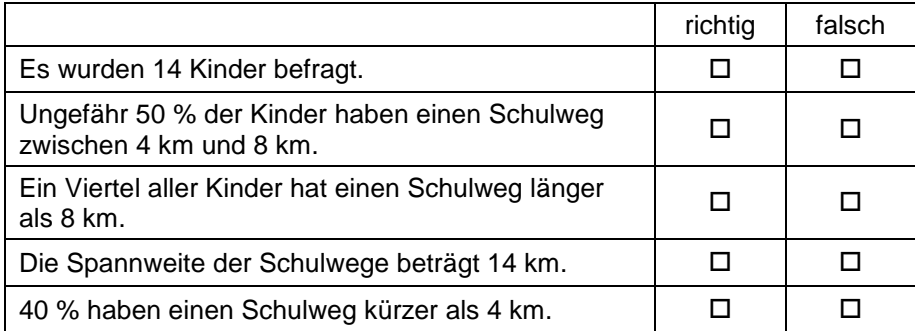

6. Ein Kino mit mehreren Sälen hat in eine Woche 30 Filme vorgeführt. Die Besucherzahlen wurden in einem Stängel-Blatt-Diagramm dargestellt.

Gib Minimum, Maximum und die Quartile an!

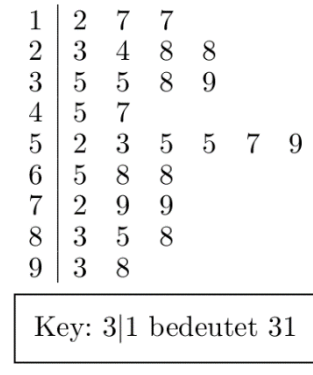

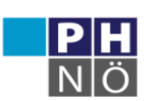

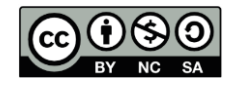